, tushu007.com

## <<Matlab6.1

书名:<<Matlab6.1最新应用详解>>

- 13 ISBN 9787508408941
- 10 ISBN 7508408942

出版时间:2002-1

页数:438

619000

extended by PDF and the PDF

http://www.tushu007.com

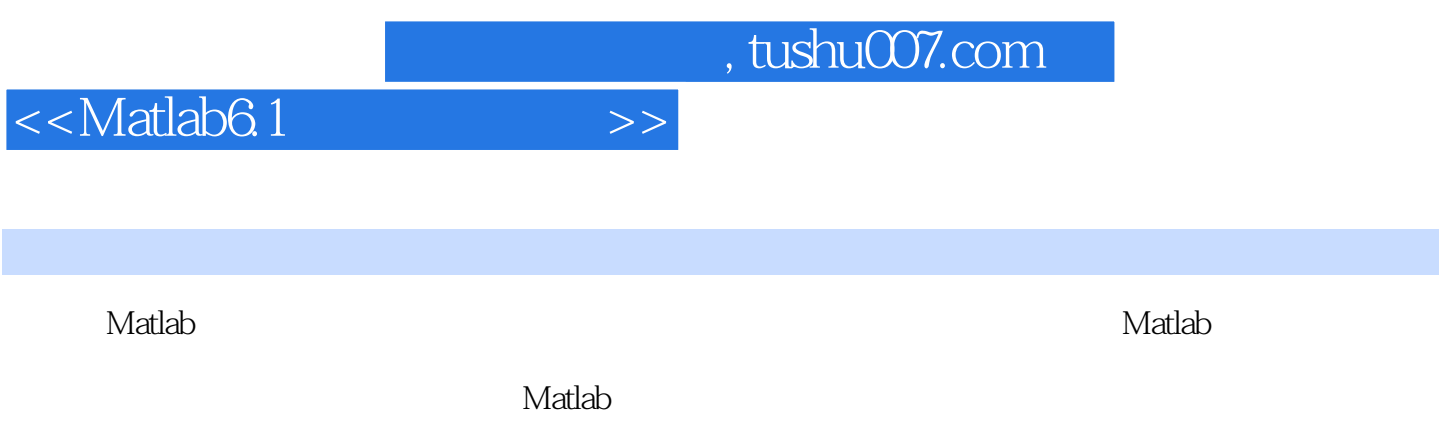

 $Matalab$ 

Matlab 6.1 1.1 Matlab 6.1 1.1.1 Matlab 1.1.2 Matlab 1.1.3 Matlab 1.1.4 Matlab 6.1 1.2 Matlab 6.1 Matlab 2.1 Matlab 2.1.1 Matlab 2.1.2 / 2.1.3 2.2 Matlab 2.2.1 2.2.2  $223$  2.3 Matlab  $231$   $232$   $233$  $234$  2.4 M  $241M$  2.4.2 M  $243M$  $25$  31  $31$   $31.1$   $31.2$  $31.3$   $31.4$   $31.5$   $32$   $321$  $322$   $323$   $33$   $331$   $332$   $34$  $341$   $342$   $343$   $35$   $351$   $352$ 3.5.3 3.6 Matlab 4.1 Matlab 4.1.1 plot 4.1.2  $4.2$  Matlab  $4.21$   $4.2.2$   $4.3$ Matlab三维绘图4.3.1 基本三维绘图4.3.2 Matlab图形处理4.3.3 动态图形的制作4.4 本章小结第五章 数学函  $5.1$   $5.1.1$  abs  $5.1.2$  acos  $5.1.3$  acosh  $5.1.4$ acot反余切函数和acoth反双曲余切函数5.1.5 acsc(X)反余割函数和acsch(X)反双曲余割函数5.1.6 angle 5.1.7 asec asech 5.1.8 asin asinh 5.1.9 atan反正切函数和atanh反双曲正切函数5.1.10 ceil向正向无穷大舍入5.1.11 complex(AB)复数5.1.12 coni  $51.13 \cos$  cosh  $51.14 \cot$  coth  $51.15 \csc$ csch 5.1.16 exp 5.1.17 fix 0 5.1.18 floor 5.1.19 gcd 5.1.20 imag 5.1.21 Icm 5.1.22 log 5.1.23 log2 2 5.1.24 log10 10 5.1.25 mod 5.1.26 nchoosek 5.1.27 real 5.1.28 rem 5.1.29 round 5.1.30 sech 5.1.31 sign 5.1.32 sin sinh 5.1.33 Sqrt 5.1.34 tan tanh 5.2 5.2.1 airy  $5.2.2$  besselh $5.2.3$  besseling besseling besseling  $5.2.4$  besselj bessely 5.2.5 beta, betanic betaln 5.2.6 ellipj 5.2.7 ellipke 5.2.8 erf erfc erfcx erfinv 5.2.9 expint 5.2.10 factorial 5.2.11 gamma ,gammainc gammaln 5.2.12 legendre 5.2.13 pow2 5.2.14 rat rats  $5.3$   $5.31$  cart2pol  $5.3.3$  pol2cart $5.3.4$  sph2cart $5.3$  $61$  6.2  $62$  6.2.1 6.2.2 6.2.3  $624$   $63$   $631$   $632$   $633$ DFT CFT6.34 6.4 7.1 7.1.1 7.1.2 7.1.3 7.1.4 7.1.5 7.1.6 7.1.7 7.1.8 7.2 7.2.1 7.2.2 7.3 7.3.1 fplot 7.3.2 7.3.3 7.3.4 7.3.5 7.4 Matlab 8.1 8.1.1 8.1.2 8.2 8.2.1 8.2.2 8.3 8.3.1 8.3.2 — 8.4 Matlab 9.1 Matlab 9.1.1 M 9.2 9.2.1 for 9.2.2 while 9.2.3 if else-end 9.2.4 switch-case 9.2.5 try-catch and 9.4 a.4 a.4.1 and 9.4.2 a.5 a.5.1 Matlab  $9.52M$  9.6 9.61 9.6.2 9.6.2 9.6.3  $9.64$  9.7 Matlab  $10.1$  10.1.1 sym and  $101.2$  syms  $101.3$  $10.2$   $10.2.1$   $10.2.2$   $10.2.3$   $10.3$   $10.3.1$ 10.3.2 10.3.3 10.3.4 10.3.5 10.4 10.4 10.4.1  $10.42$   $10.43$   $10.44$   $10.5$   $10.51$   $10.52$ 10.6 maple 10.6.1 10.6.2 maple 10.7

<<Matlab6.1

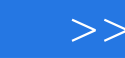

## <<Matlab6.1

 $,$  tushu007.com

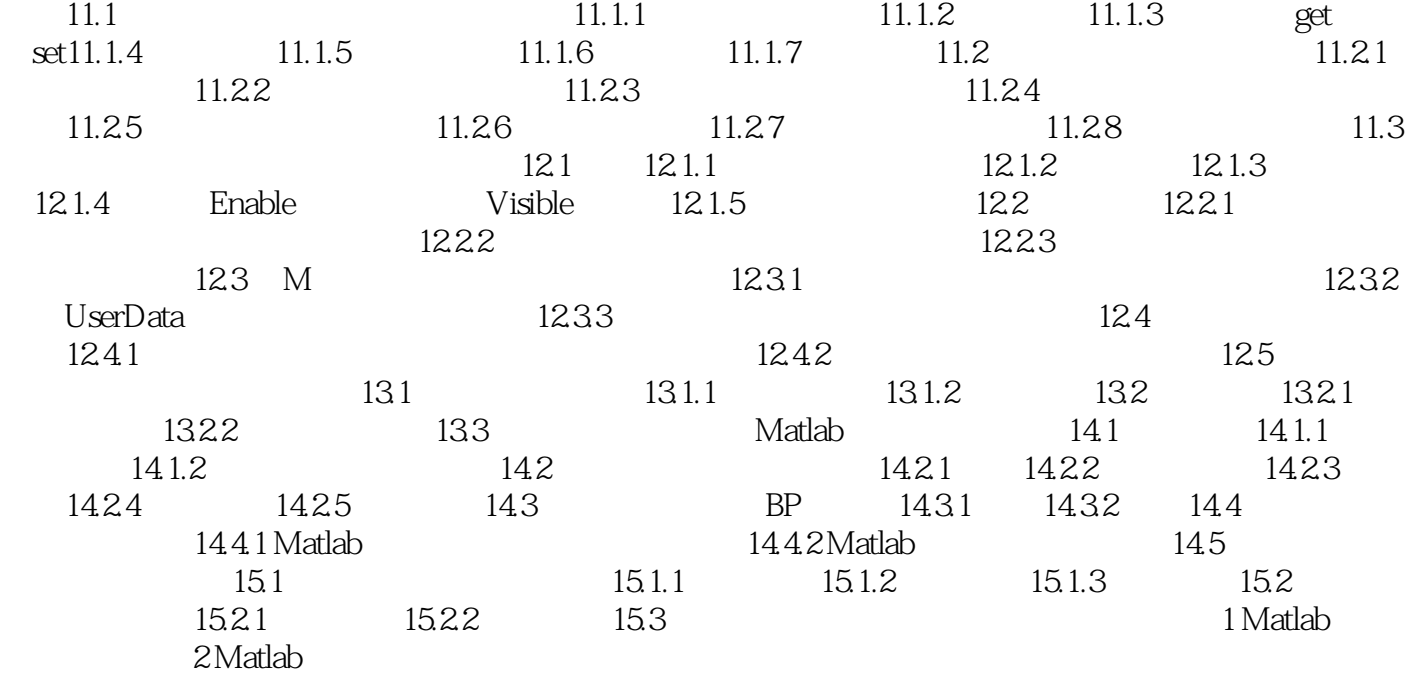

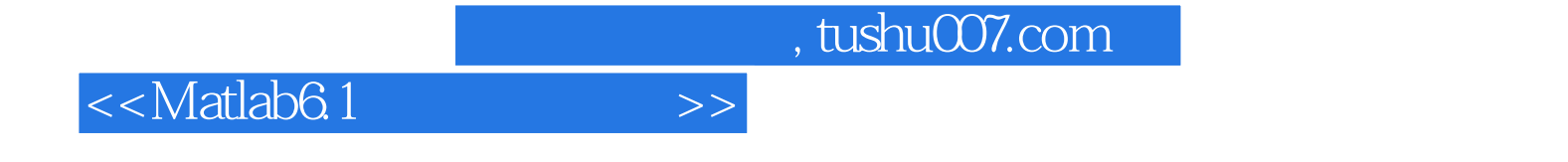

本站所提供下载的PDF图书仅提供预览和简介,请支持正版图书。

更多资源请访问:http://www.tushu007.com